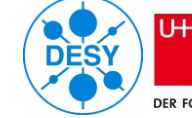

Universität H DER FORSCHUNG | DER LEHRE

# PYAT FOR FCC-EE OPTICS CORRECTIONS

Elaf Musa PHD student at the Deutsches Elektronen-Synchrotron DESY Supervisors: Ilya Agabove, Tessa Charles

**Acknowledgements** S.Liuzzo, S.White, L.Carver, L.Malina and all the AT collaboration team

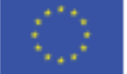

FCCIS – The Future Circular Collider Innovation Study. This INFRADEV Research and Innovation Action project receives funding from the European Union's H2020 Framework Programme under grant agreement no. 951754.

# Table of content

- Orbit and optics corrections in FCCee
- Liner optics from closed orbit algorithm (LOCO)
- LOCO PyAT based implementation
- Errors corrections for Fcc-ee V22 Z Lattic in PyAT
- LOCO in the Python library for simulated commissioning of synchrotrons (Fcc-ee V22 Z example)

• The Future Circular Collider (FCC), with a circumference of 90 km, is one of the next planned high-performance particles colliders. aims to push the limits of the luminosity and the size of the electrons beam that can be achieved.

#### **3064 dipoles, and 1876 quadrupoles and 632 sextupoles and other elements.**

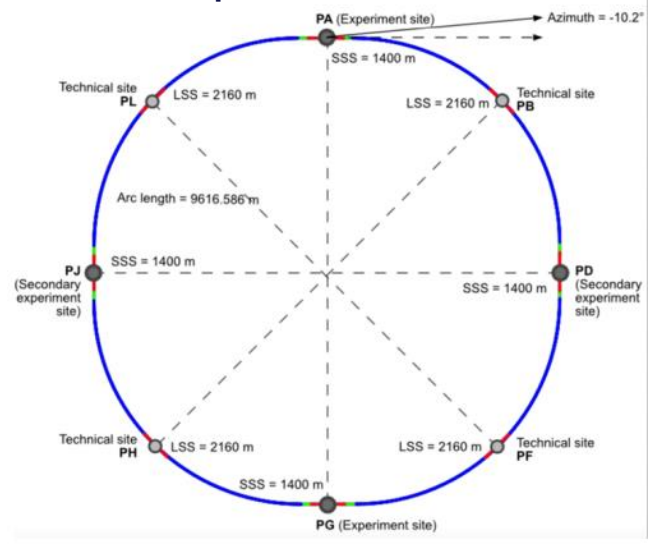

Schematic diagram of the FCC-ee [CDR 2022]

#### K. Oide, June 1, 2023 @ 168th FCC-ee Optics Design Meeting & 39th FCCIS WP2.2 Meeting

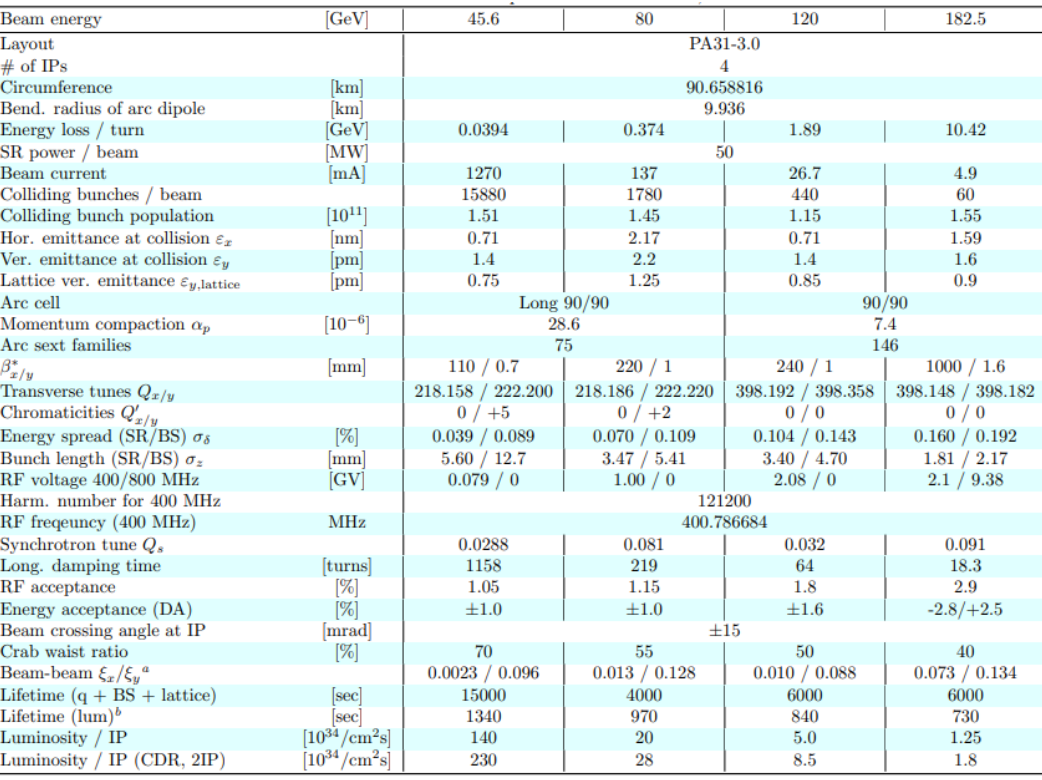

### Linear Optics from Closed Orbits (LOCO) Established at NSLS by J. Safranek, 1996

The response matrix is the shift in orbit at each BPM for a change in strength of each steering magnet.

$$
C_{mn} = \frac{\sqrt{\beta_m \beta_n}}{2 \sin(\pi \nu)} \text{cos}(\pi \nu - \phi(s) + \phi(s_0)) + \frac{\eta_i \eta_j}{\alpha_c L_o}
$$

The measured data are fitted to a lattice model by adjusting parameters in iterations

$$
C_{model,i,j} = \hat{C}_{i,j} + \sum_{k} \frac{\partial \hat{C}_{i,j}}{\partial g_k} \Delta g_k + \hat{C}_{i,j} \Delta x^i - \hat{C}_{i,j} \Delta y^j + \sum_{l} \frac{\partial \hat{C}_{i,j}}{\partial p_l} \Delta p_l
$$

$$
\Delta g_k = (\sum_{ij} \sum_{k} \frac{\partial \hat{C}_{i,j}}{\partial g_k}^T W \frac{\partial \hat{C}_{i,j}}{\partial g_k})^{-1} \sum_{k} \frac{\partial \hat{C}_{i,j}}{\partial g_k} W(C_{model,i,j} - \hat{C}_{i,j})
$$

### LOCO PyAT passed implementation

- To investigate the possibility of using LOCO for FCC-ee lattices we used the Python accelerator toolbox (PyAT) to implement the code and utilized it to produce preliminary results.
- **Used lattice Fcc-ee V22 Z** FODO arc lattice

K. Oide, June 1, 2023 @ 168th FCC-ee Optics Design Meeting & 39th FCCIS WP2.2 Meeting

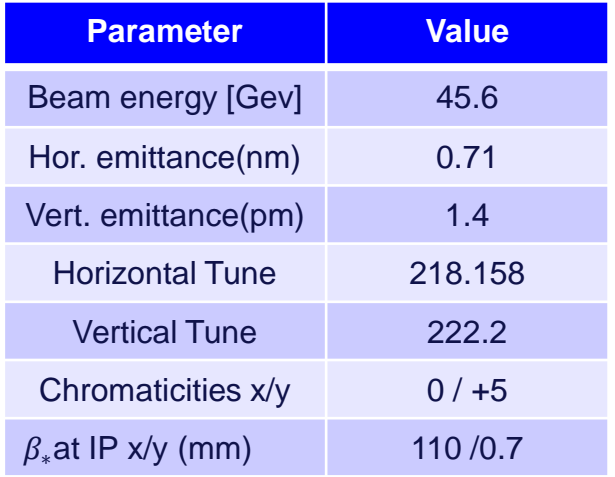

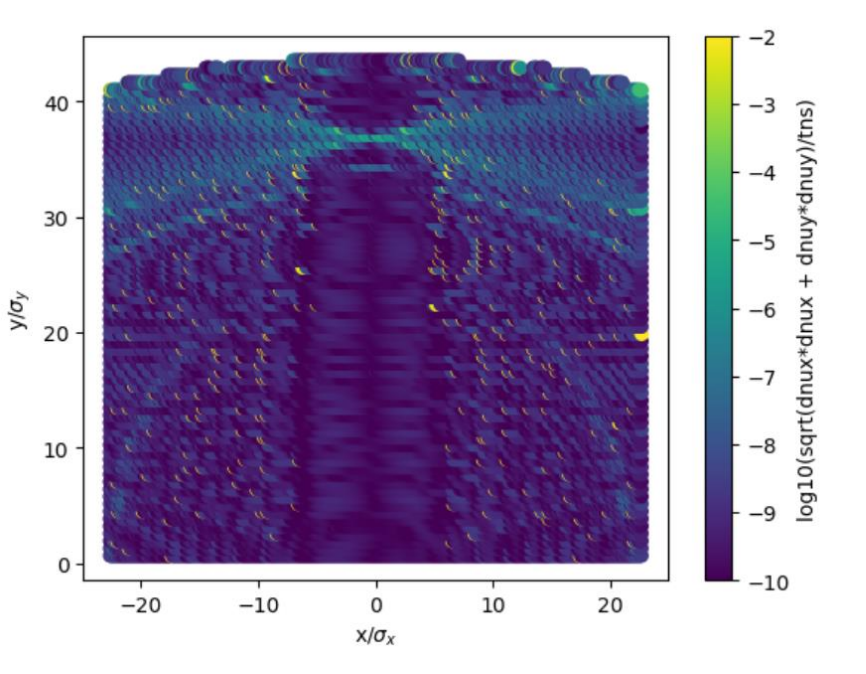

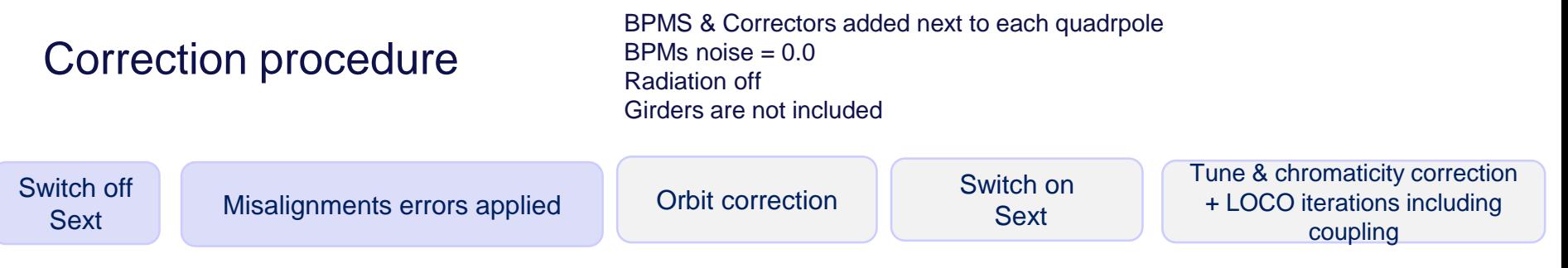

• Appling hor & ver displacement errors randomly distributed via a Gaussian distribution, truncated at 2.5 sigma.

> at.shift\_elem(elem: Element, deltax: float = 0.0, deltaz: float =  $0.0$ , relative: Optional[bool] = False)

• Erros applied to the lattice (1420) arcs quadrbols and (586) arcs sextupoles.

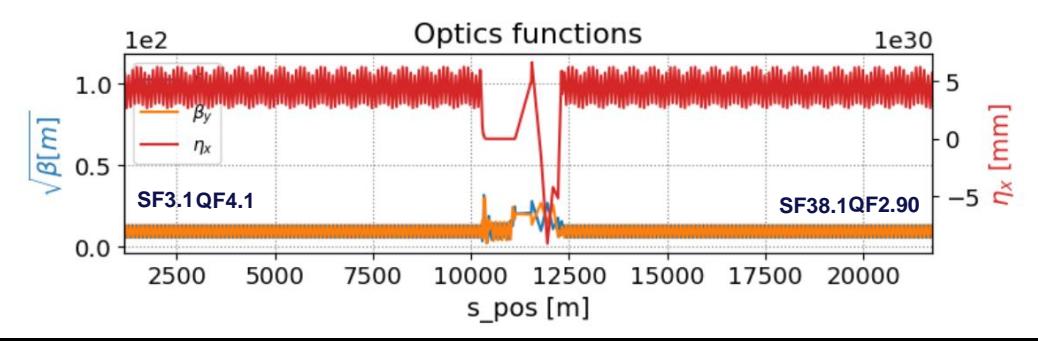

**Correction procedure** BPMS & Correctors added next to each quadrpole<br>
BPMs noise = 0.0 BPMs noise  $= 0.0$ Radiation off Girders are not included

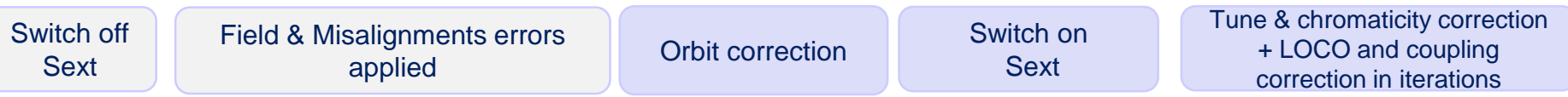

- SVD used to invert the response matrix to find the proper orbit correctors kicks  $\theta$  that satisfy the relation  $\Delta x + C \Delta \theta = 0$ . Choosing the proper cut of the singular values.
- Fitting the tune and chromaticity

fit tune(ring, get refpts(ring, 'QF\*'), get refpts(ring, 'QD\*'),nominal tune ) fit\_chrom(ring, get\_refpts(ring, 'SF\*'), get\_refpts(ring, 'SD\*'),nominal\_crom)

### Correction procedure

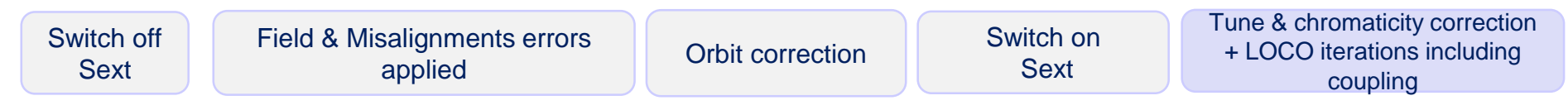

### **LOCO**

Calculating the Jacobian matrix:  $J = \sum_k \frac{\partial C_{i,j}}{\partial g_k}$  Each column of the Jacobian matrix is the derivative of the response matrix over one fitting Parameter matrix over one fitting Parameter.

**Reducing Processing Time**

- Limiting the number of steering magnets in the response matrix. 20 Cor used out of 1876
- Parallel processing in DESY maxwell cluster  $J(1876, 20, 1876) \sim 15$  min

• Code profiling and optimisation.

$$
\Delta g_k = \left(\sum_{ij} \sum_k \frac{\partial C_{i,j}}{\partial g_k}^T W \frac{\partial C_{i,j}}{\partial g_k}\right)^{-1}
$$
 a = np.sum(dcx[i], axis=0)  
b = np.sum(dcx[i], axis=0)  
Ax[i, j] = np.dot(a, b)

• A.Franchi S. Liuzzo and Z. Marti, Analytic formulas for the rapid evaluation of the orbit response matrix and chromatic functions from lattice parameters in circular accelerators, https://arxiv.org/abs/1711.06589

### **Results**

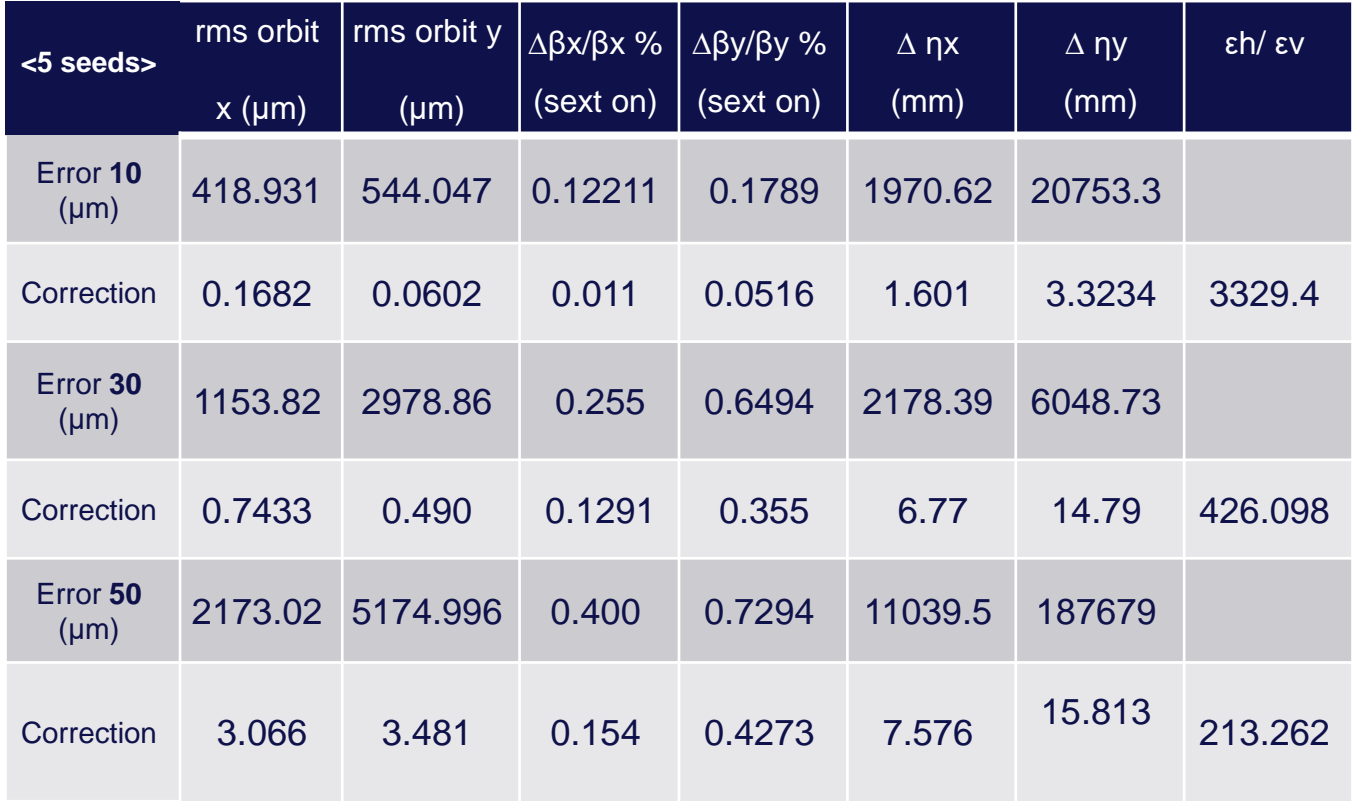

## LOCO in the Python library for simulated commissioning of synchrotrons

- Work on fully Integration of LOCO on the Python library for simulated commissioning is ongoing.
- LOCO has been tested using test lattice and the Fcc-ee V22 Z lattice.
- LOCO modules will be available in the Python Simulation Commissioning correction package

pySC.correction.loco\_modules

## LOCO in the Python library for simulated commissioning of synchrotrons

#### **Generating Jacobian**

generatingJacobian(SC, C\_model, CMstep, CorOrds, SC.ORD.BPM, concatenate(quadsOrds), Individuals=True, dk, debug=True, trackMode='ORB', useIdealRing=False,skewness = False, order=1, method='add', includeDispersion=False, rf\_step=RFstep, cav\_ords=CAVords)

#### **Measured ORM**

SCgetMeasurRM(SC, BPMords, CMords, trackMode, dkick)  $\rightarrow$  bpm\_reading

**Minimization problem & obtaining the fit parameters** 

$$
^{2}=\sum_{i,j}\frac{(C_{model,i,j}-\hat{C_{i,j}})^{2}}{\sigma_{i}^{2}}
$$

#### **Setting correction**

SC.set\_magnet\_setpoints(SC, quadOrds, -r, skewness = False, order, method)

### (Fcc-ee V22 Z lattice example)

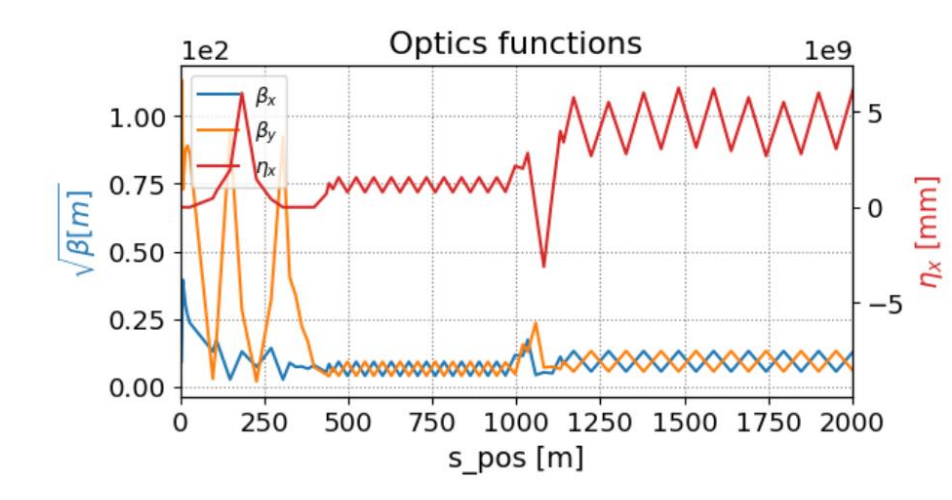

enable\_6d() Setting the cavity parameters **Tapering** 

#### **Errors Applied**

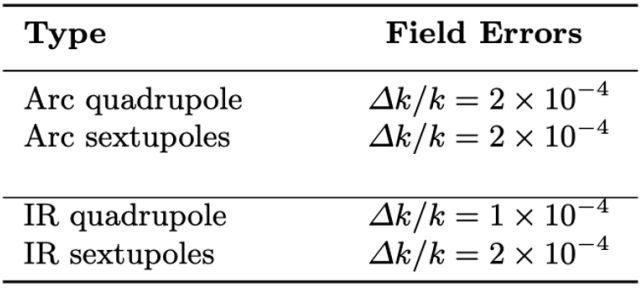

#### **lattice optics with errors (1 seed):**

∆βx/βx: 9.2141% ∆βy/βy: 38.2045% ∆ηx: 12.3859 ∆ηy: 2.6723e-12 mm Tune: [218.162, 222.209, 0.0288] Chromaticity: [0.1294, 5.2607, -0.0246]

### (Fcc-ee V22 Z lattice example)

#### **LOCO 1st iteration:**

∆βx/βx: 1.4666% ∆βy/βy: 7.4342% ∆ηx: 3.4701 ∆ηy: 8.0814e-12 mm Tune: [218.1584, 222.1786] Chromaticity: [0.03895, 5.0126]

#### **LOCO 2ed iteration:**

∆βx/βx: 0.9190% ∆βy/βy: 0.8944% ∆ηx: 2.8573 ∆ηy: 3.4580e-12 mm Tune: [218.1569, 222.2036] Chromaticity: [-0.0257, 5.2638]

#### **LOCO 3ed iteration:**

∆βx/βx: 0.6136% ∆βy/βy: 0.2899% ∆ηx: 3.1049 ∆ηy: 3.2505e-12 mm Tune: [218.1574, 222.2000] Chromaticity: [0.0268, 5.2584]

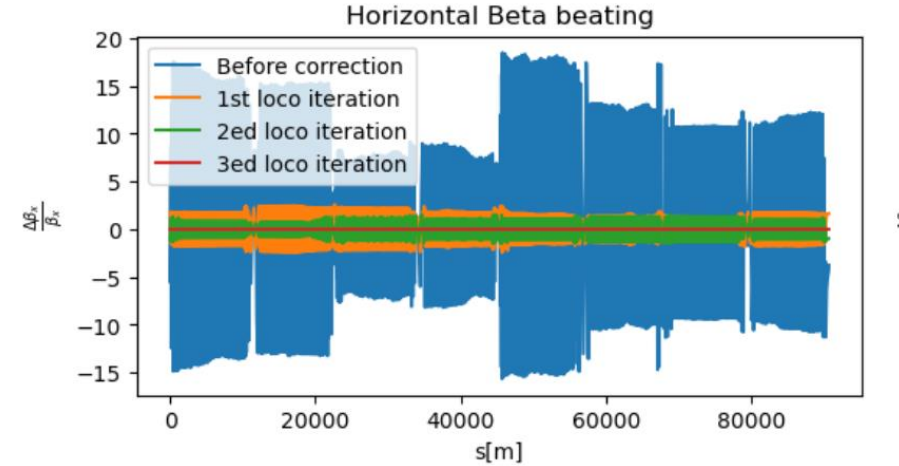

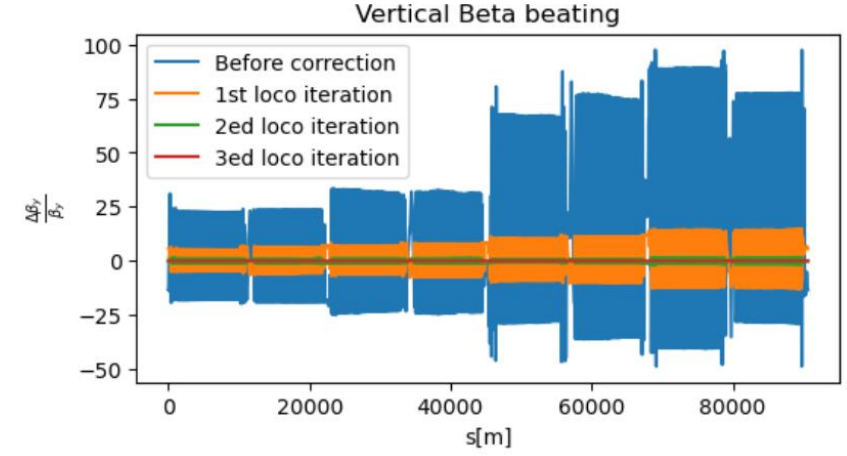

### (Fcc-ee V22 Z lattice example)

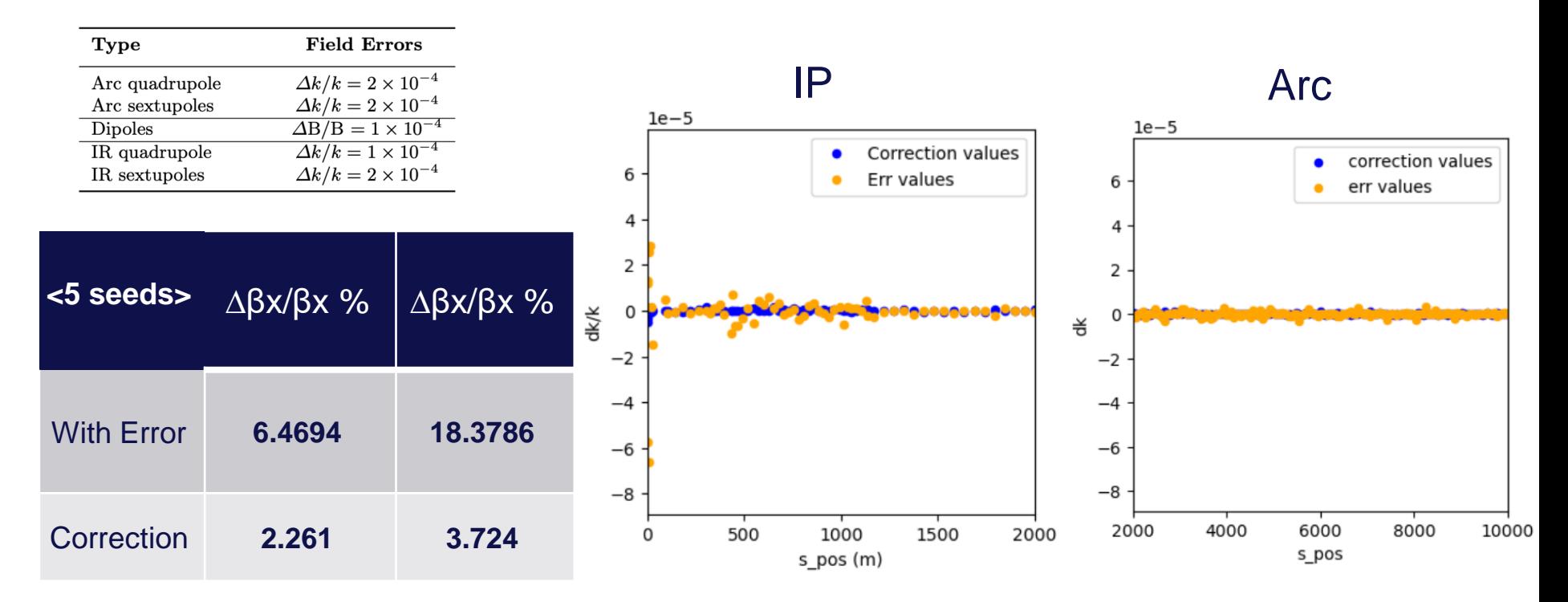

### **Summery**

- The impacts of the arc elements alignment errors on the beam optics of the Fcc-ee V22 Z Lattice were investigated.
- The application of closed orbit-based optics correction LOCO for FCC-ee lattice was implemented using the Python accelerator toolbox (PyAT).
- LOCO in the Python Simulation Commissioning with test results.

### **Outlook**

BPMs noise  $= 0.0$ Radiation off or On with field errors Girders are not included Including BPMs noise Radiation ON with misalignment & field errors (demonstrating the full correction chain) Girders included Complete table of errors

Including the BPM gains and steering magnet calibrations

$$
C_{model,i,j} = \hat{C_{i,j}} + \sum_{k} \frac{\partial \hat{C_{i,j}}}{\partial g_k} \Delta g_k + \hat{C_{i,j}} \Delta x^i - \hat{C_{i,j}} \Delta y^j + \sum_{l} \frac{\partial \hat{C_{i,j}}}{\partial p_l} \Delta p_l
$$

• Novel approaches for optics correction such as Bayesian based correction will be investigated in the next.

# THANK YOU FOR YOUR ATTENTION